## **Cisco 7912 IP Phone - User Documentation**

## 1. LCD screen

- 2. Model type
- 3. Soft key buttons
- 4. Navigation button
- 5. Menu button
- 6. Hold button
- 7. Keypad
- 8. Volume Control button
- 9. Handset
- 10. Footstand
- 11. Ring/Message indicator

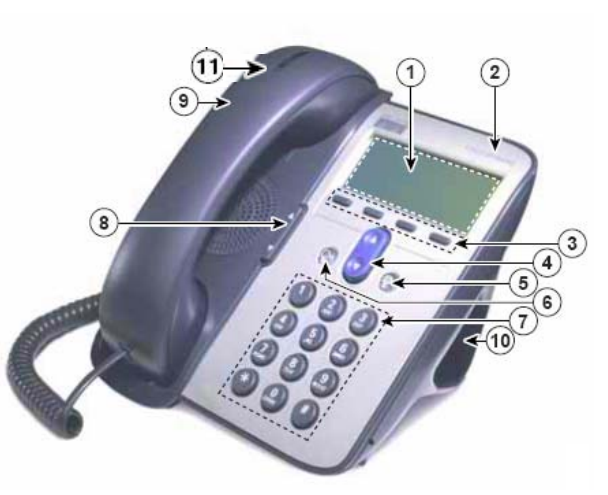

Figure 1: Cisco 7912 IP Phone

## **Dialing Instructions**

Placing A Call Answering A Call Ending A Call Placing A Call On Hold Last Number Redial Voice Mail Call Forwarding (to an extension) Call Forwarding (to voice mail) Call Parking Transferring A Call (cold transfer) Transferring A Call (warm transfer) **Conference** Activating Monitor

## **Menu Button**

Directories: Missed Calls/Received Calls/Placed Calls View Call Records Dial From A Call Record Delete Call Records Name or Phone Number Search

Settings: Customizing Your Telephone [Display Contrast](http://www.trentu.ca/admin/it/telephone/cisconew7912.shtml#contrast#contrast) Ring Type [Volume Adjustment - Ringer](http://www.trentu.ca/admin/it/telephone/cisconew7912.shtml#ringervol#ringervol) [Volume Adjustment - Handset/Speaker](http://www.trentu.ca/admin/it/telephone/cisconew7912.shtml#speakervol#speakervol) 

Services: Currently unavailable until further notice

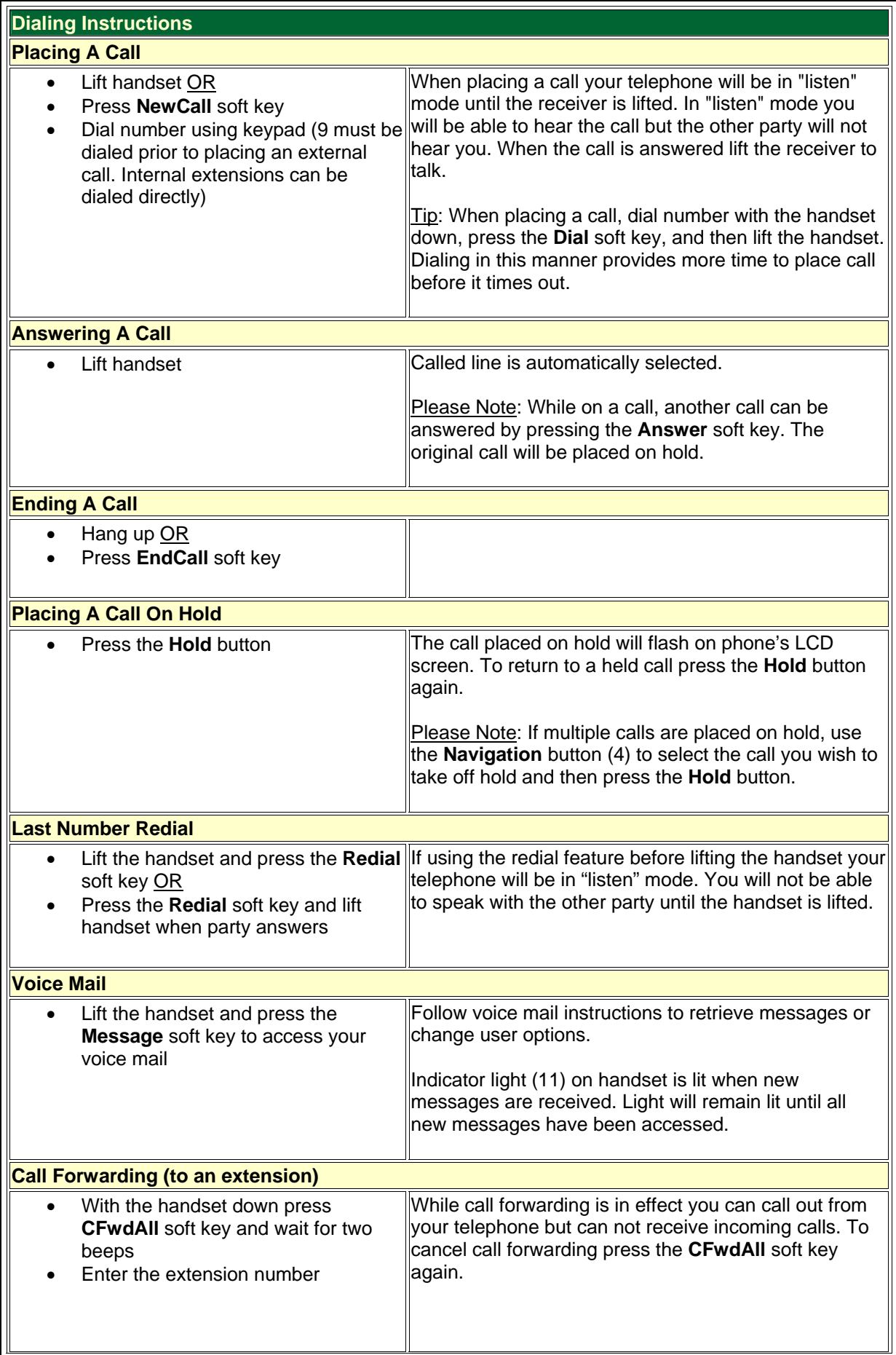

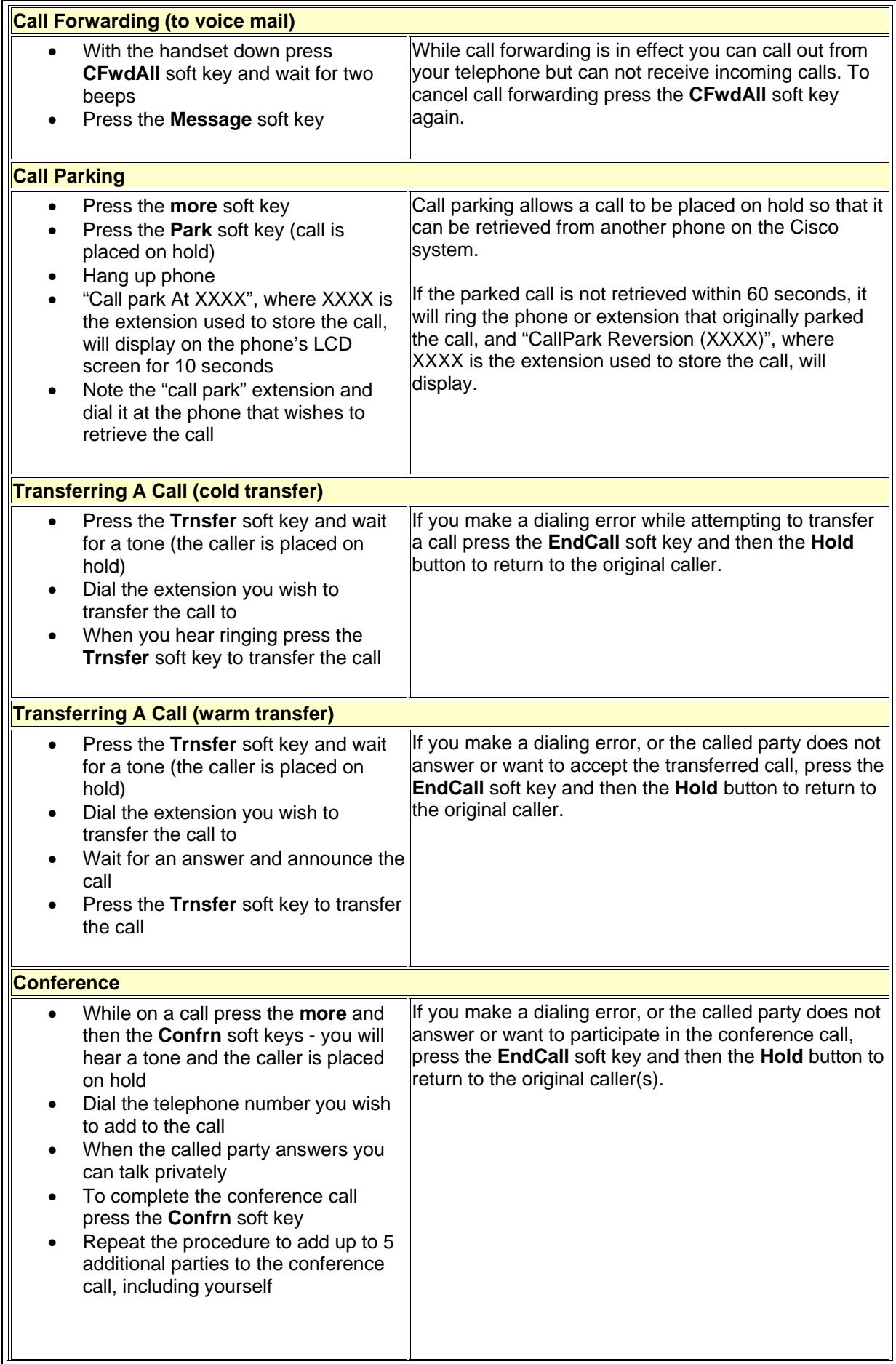

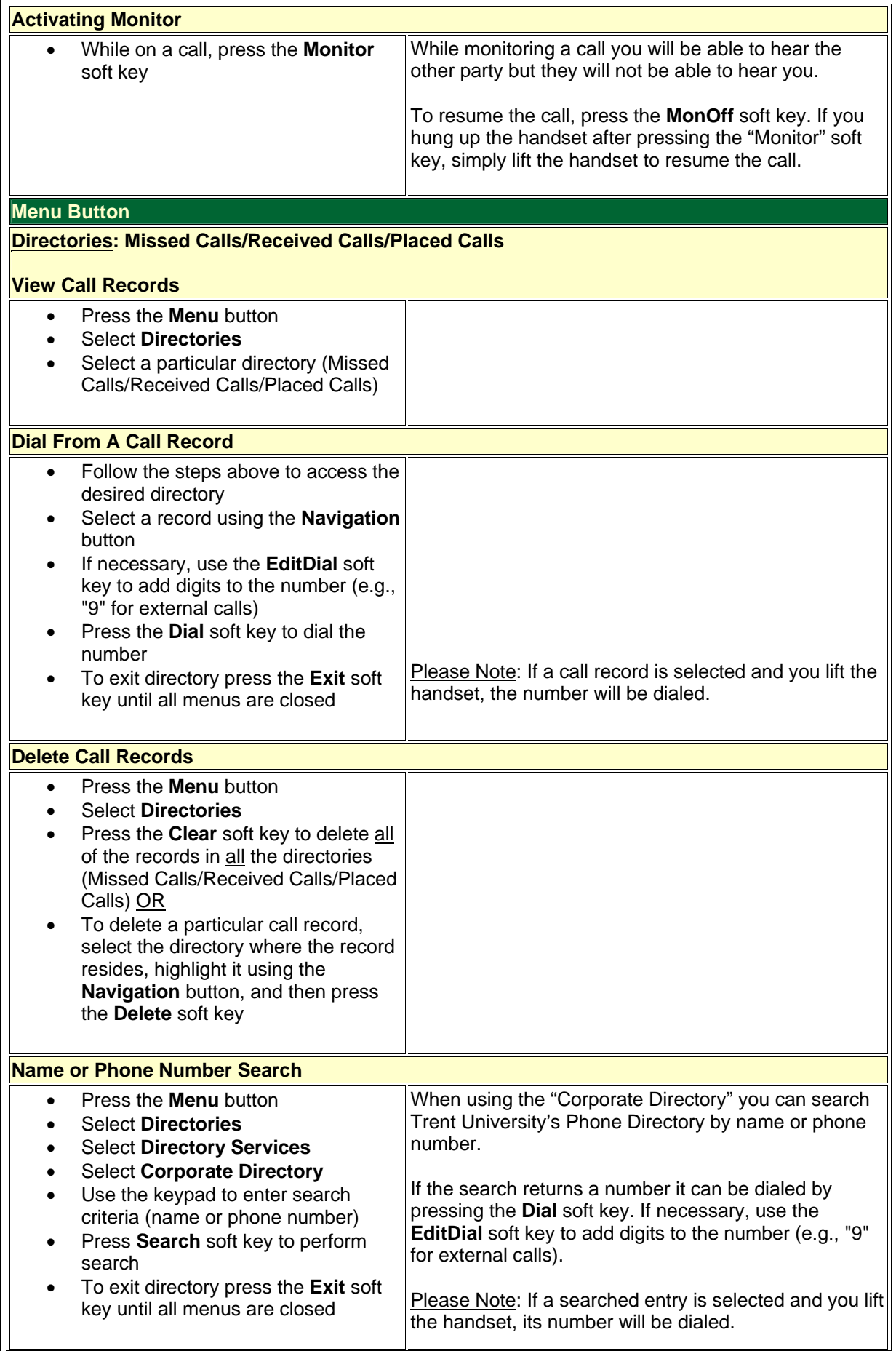

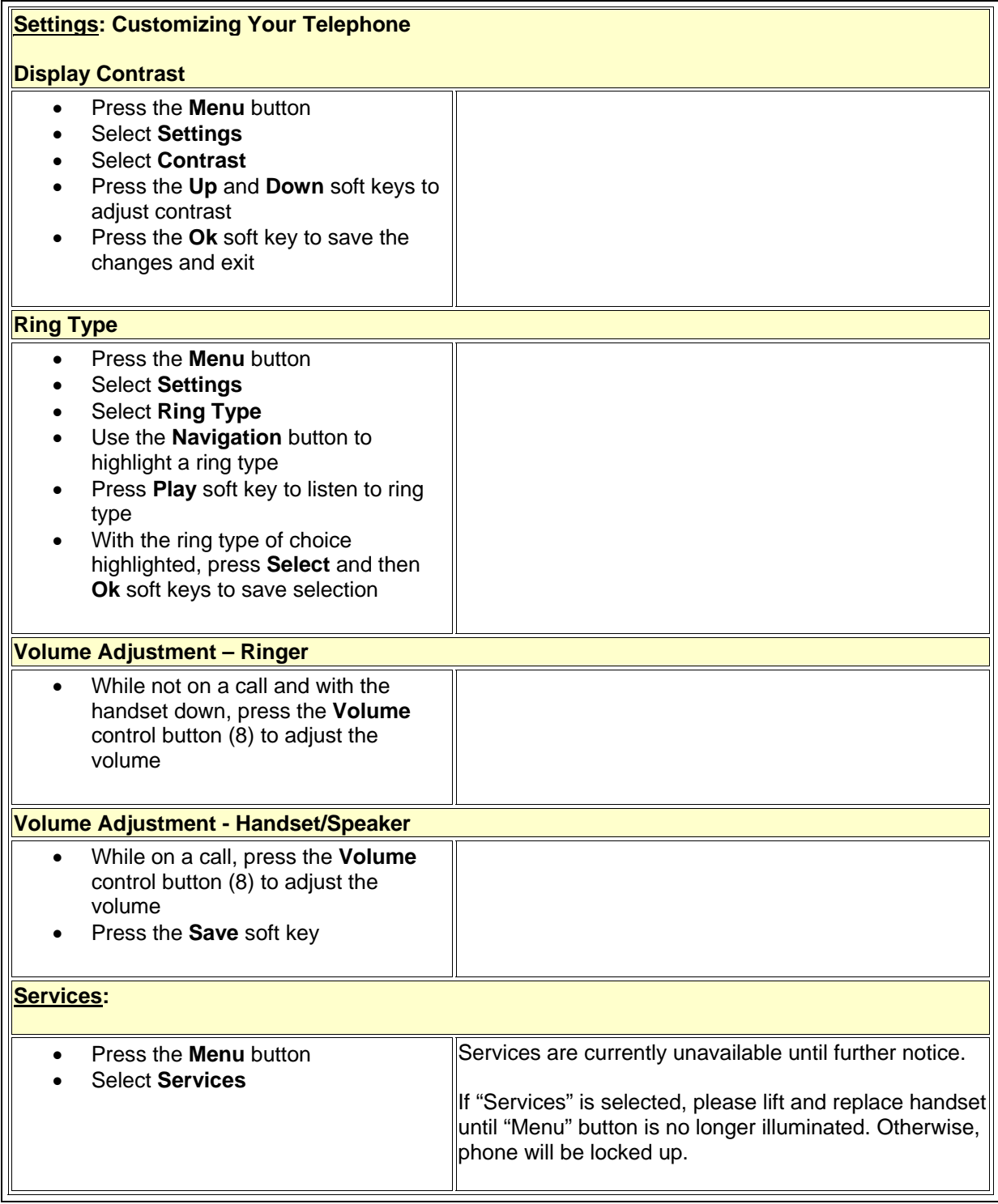

Free Manuals Download Website [http://myh66.com](http://myh66.com/) [http://usermanuals.us](http://usermanuals.us/) [http://www.somanuals.com](http://www.somanuals.com/) [http://www.4manuals.cc](http://www.4manuals.cc/) [http://www.manual-lib.com](http://www.manual-lib.com/) [http://www.404manual.com](http://www.404manual.com/) [http://www.luxmanual.com](http://www.luxmanual.com/) [http://aubethermostatmanual.com](http://aubethermostatmanual.com/) Golf course search by state [http://golfingnear.com](http://www.golfingnear.com/)

Email search by domain

[http://emailbydomain.com](http://emailbydomain.com/) Auto manuals search

[http://auto.somanuals.com](http://auto.somanuals.com/) TV manuals search

[http://tv.somanuals.com](http://tv.somanuals.com/)